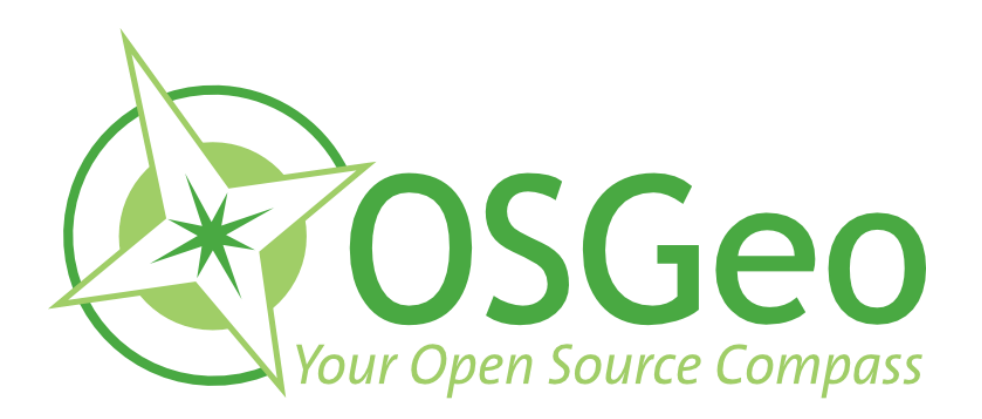

## Contributing to an OSGeo Project

#### Seth Girvin, Compass Informatics

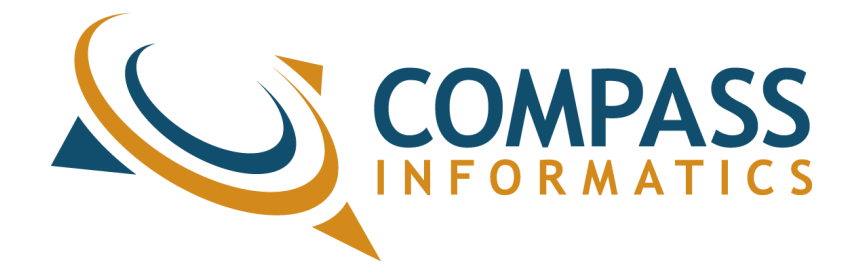

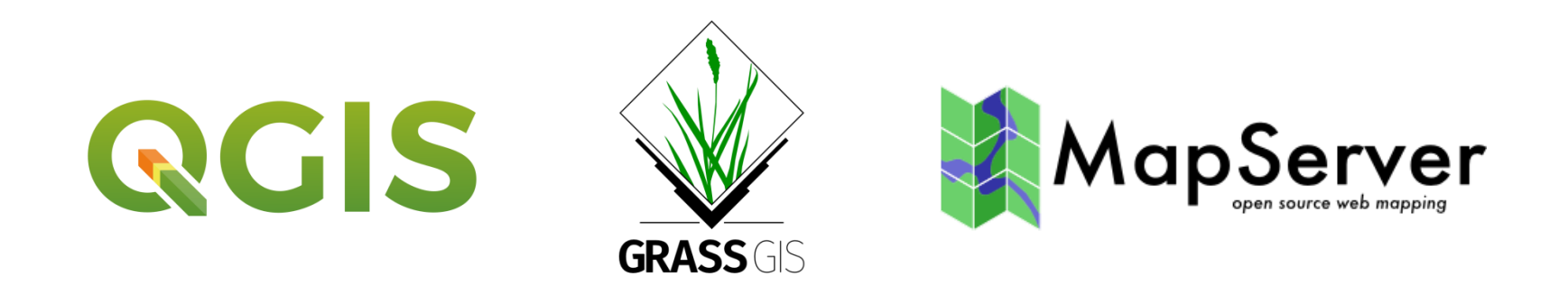

- Many ways to contribute All levels, from user to developer Each project has a "How to Contribute" page
- QGIS <https://www.qgis.org/en/site/getinvolved/>
- GRASS <https://trac.osgeo.org/grass/wiki/HowToContribute>

## Support Channels: Questions and Answers

[https://gis.stackexchange.com](https://gis.stackexchange.com/)

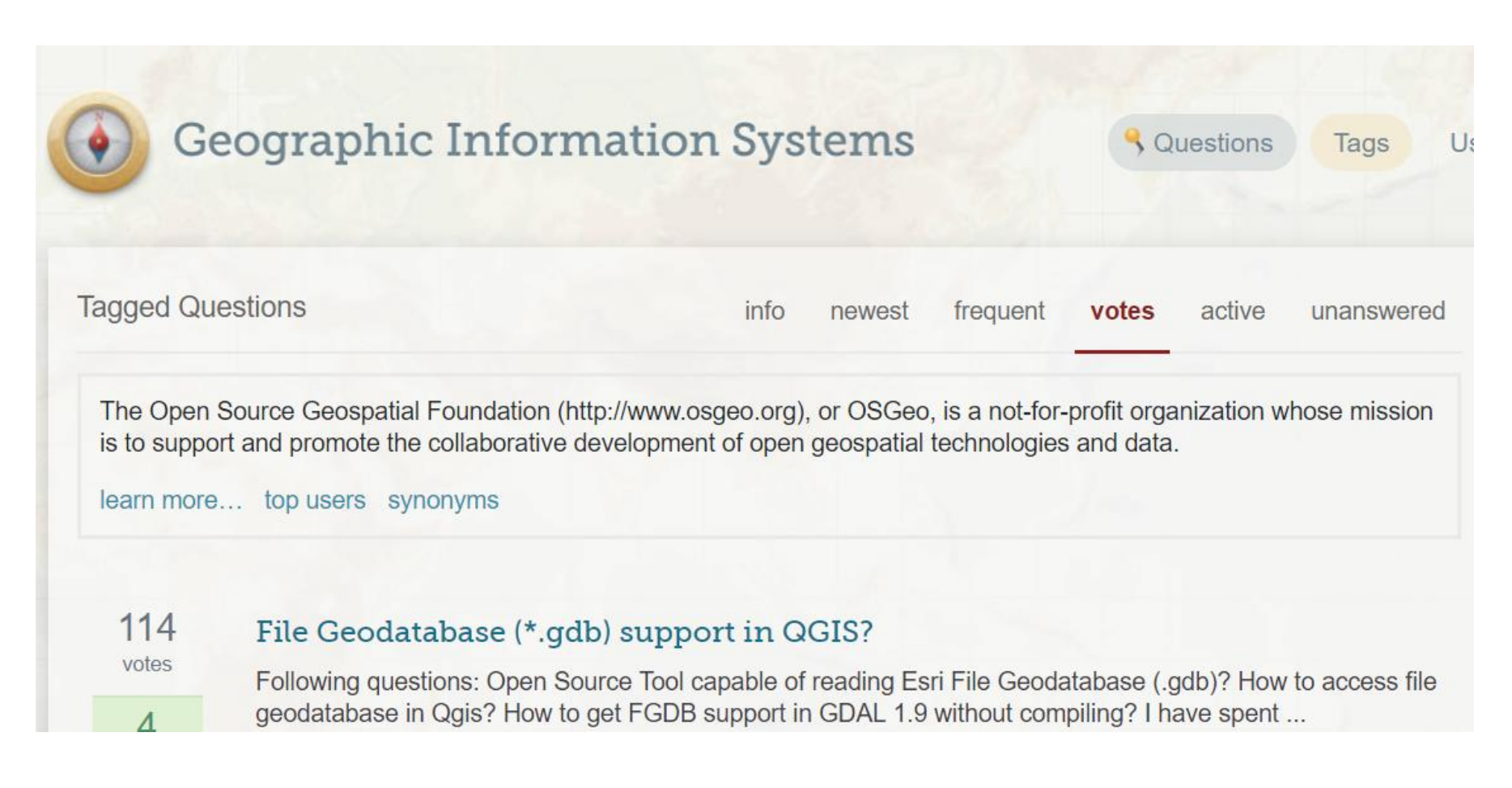

# Mailing Lists <https://lists.osgeo.org/mailman/listinfo>

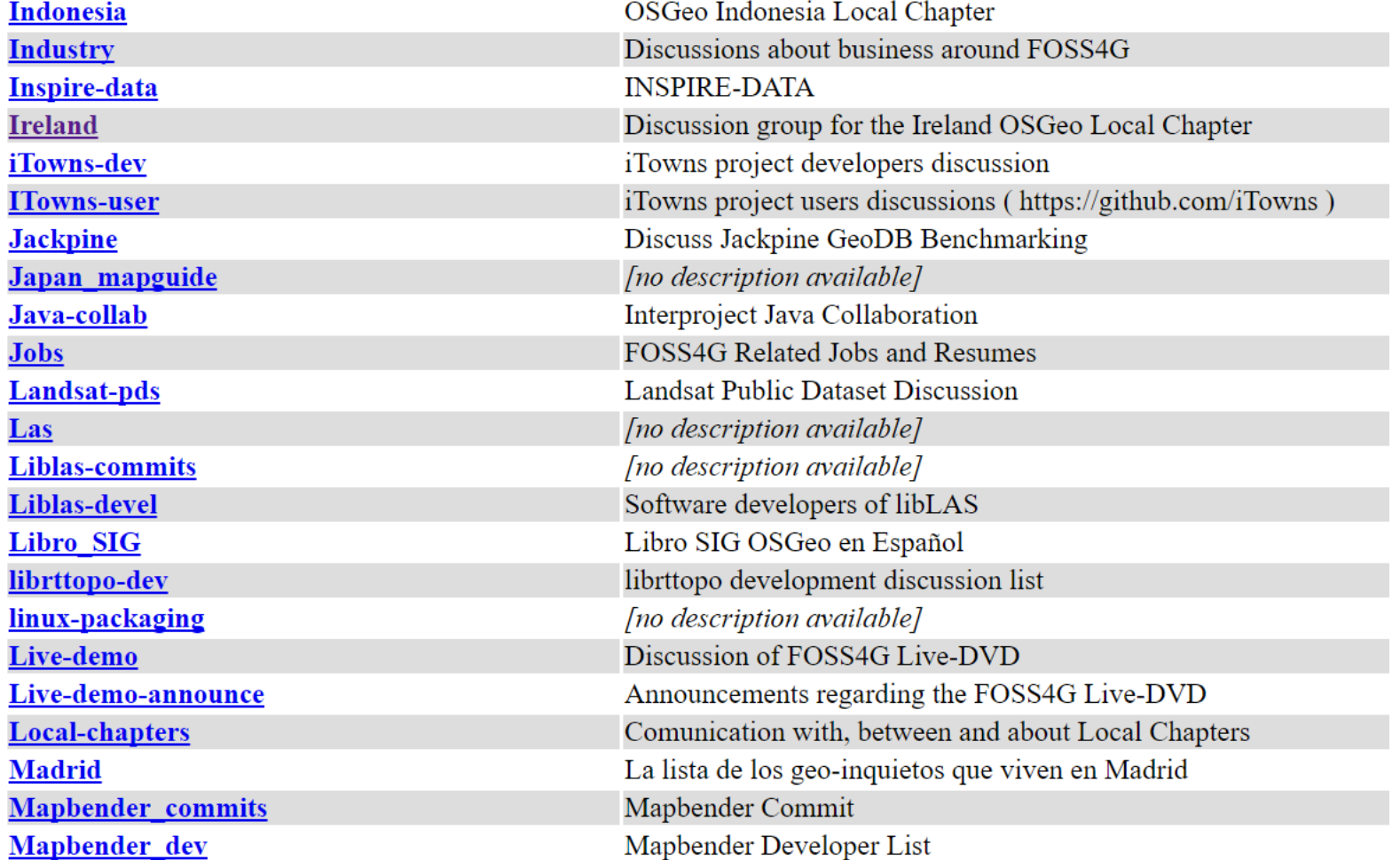

mapserver-announce

mapserver-commits

mapserver-dev

**MapServer-Inspire** 

mapserver-users

### Users lists – questions Dev lists – code related discussion Nabble – provides searchable archives

OSGeo.org > OSGeo Software Projects

**OSGeo Software Proje** 

This category contains the mailing lists for projects are part of the Open Sou

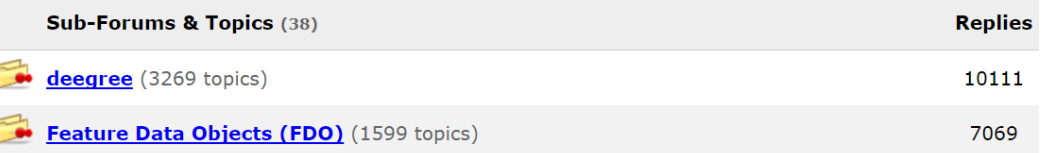

- Use a third-party service for images e.g. <http://pasteboard.co/>
- Avoid cross-posting messages
- Answer any questions you can

# Documentation

- Typos and spelling corrections
- Fix broken links
- Update or add examples
- Write tutorials
- Translations

[http://www.sphinx-doc.org](http://www.sphinx-doc.org/)[/](http://www.sphinx-doc.org/)

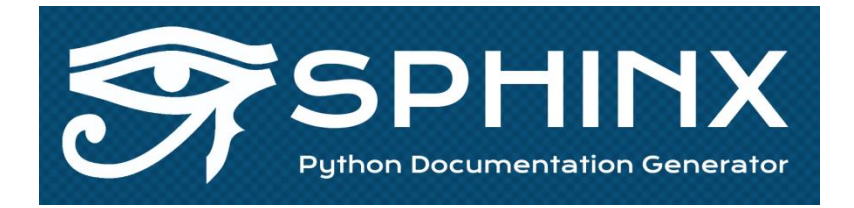

#### reStructuredText-a plaintext markup syntax

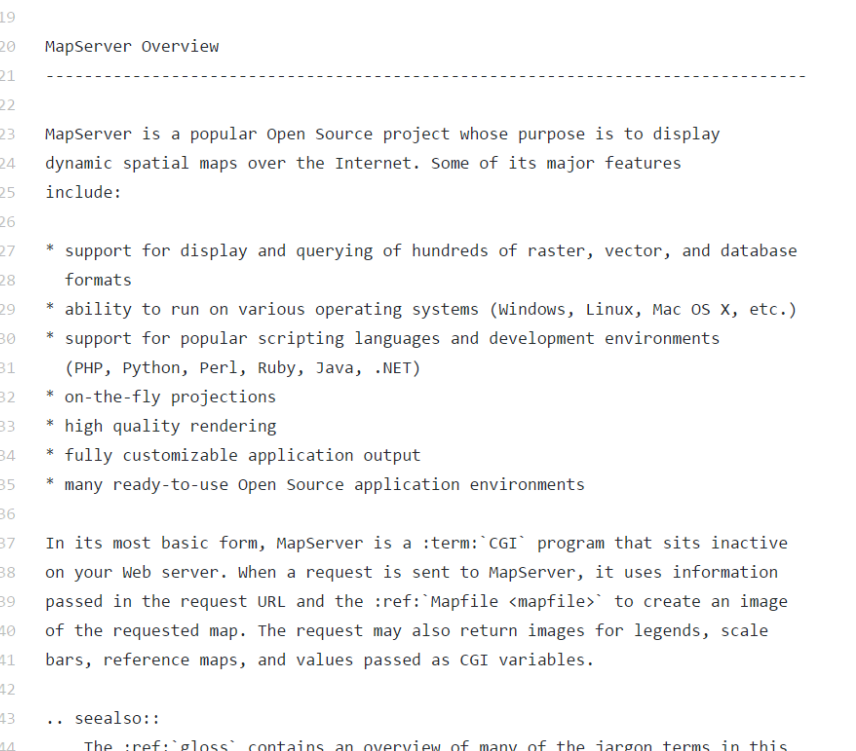

45

document.

**MapServer Overview** 

MapServer is a popular Open Source project whose purpose is to display dynamic spatial maps over the Internet. Some of its major features include:

- support for display and querying of hundreds of raster, vector, and database formats
- ability to run on various operating systems (Windows, Linux, Mac OS X, etc.)
- support for popular scripting languages and development environments (PHP, Python, Perl, Ruby, Java, .NET)
- on-the-fly projections
- high quality rendering
- fully customizable application output
- many ready-to-use Open Source application environments

In its most basic form, MapServer is a CGI program that sits inactive on your Web server. When a request is sent to MapServer, it uses information passed in the request URL and the Mapfile to create an image of the requested map. The request may also return images for legends, scale bars, reference maps, and values passed as CGI variables.

The Glossary contains an overview of many of the jargon terms in this See also: document.

# Coding

- Code sprints
- Google Summer of Code (GSoC) OSGeo

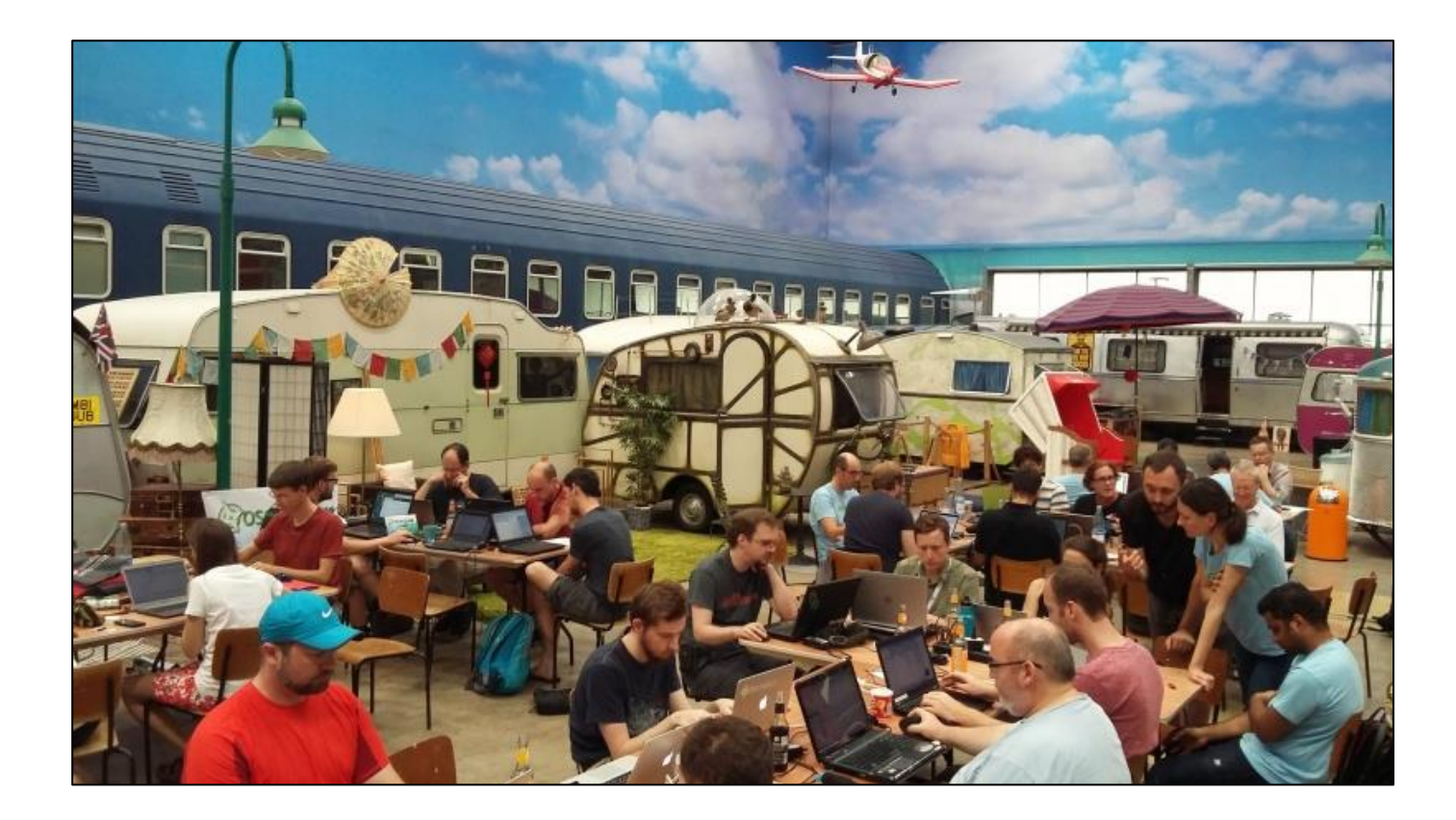

How you think Open Source apps are maintained

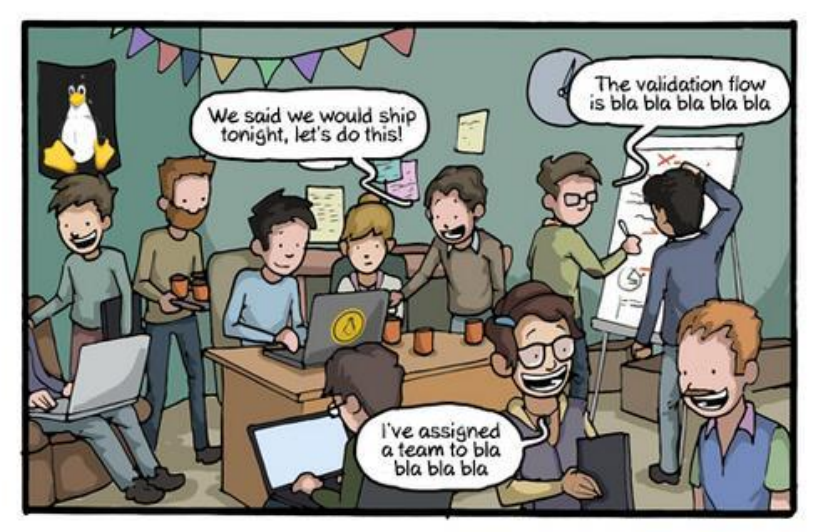

#### How Open Source apps are really maintained

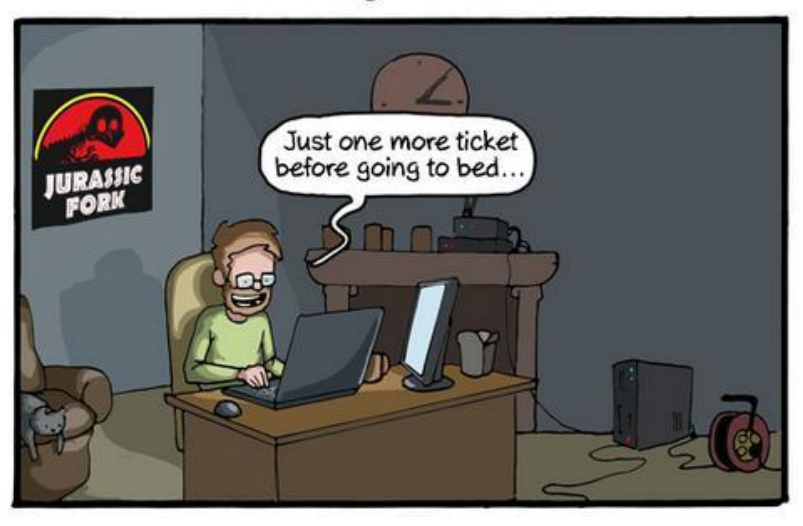

• C/C++

- **Python**
- **JavaScript**

CommitStrip.com

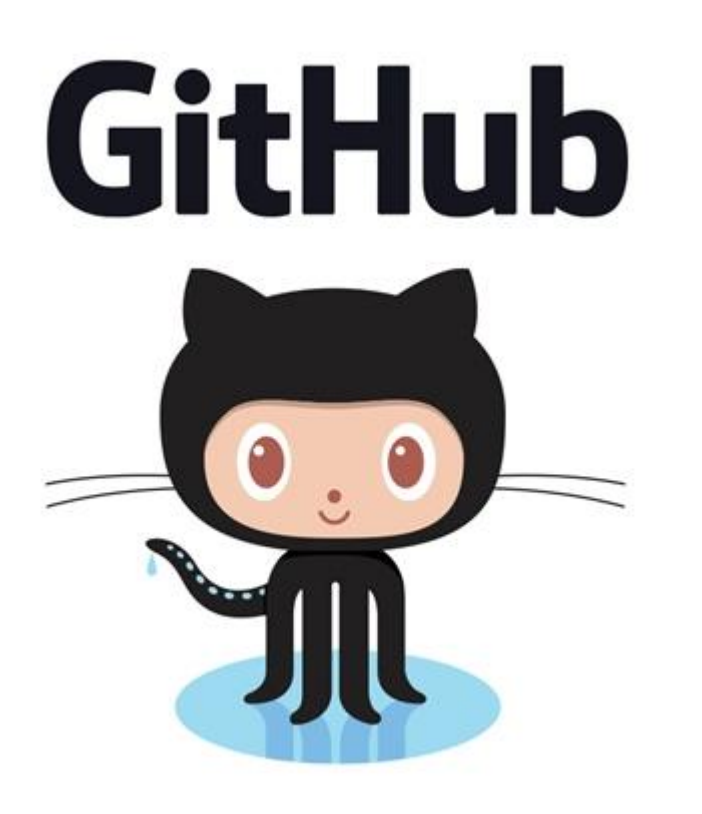

# Add bug reports (issues)

- **Explore code**
- Submit code

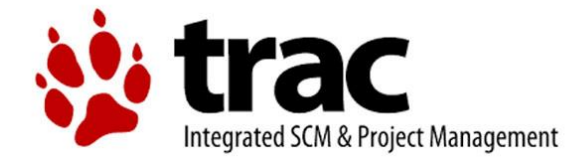

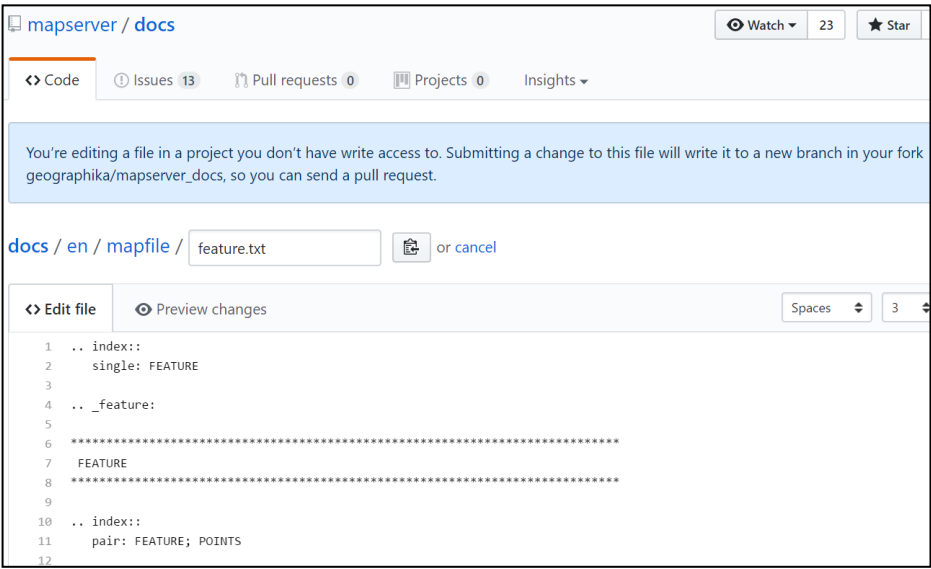

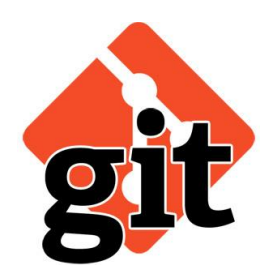

## Fork and Edit

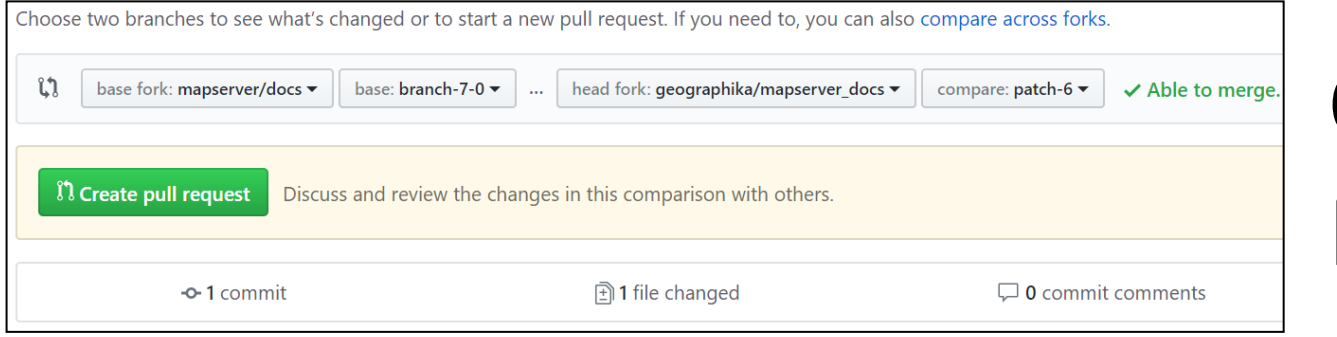

## Create Pull Request

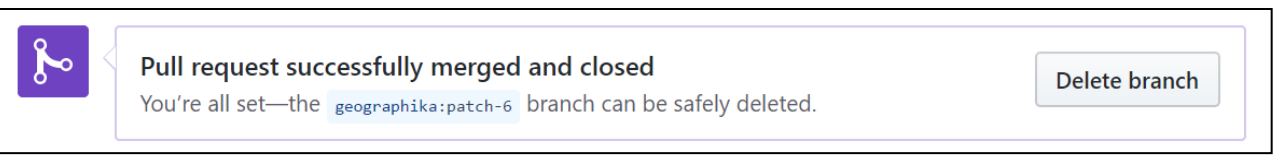

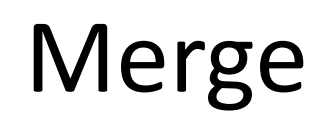

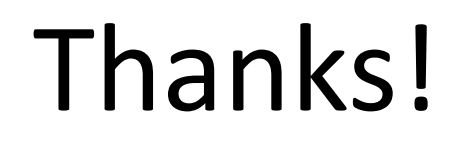

# Questions?

[sgirvin@compass.ie](mailto:sgirvin@compass.ie)

<https://lists.osgeo.org/mailman/listinfo/ireland>

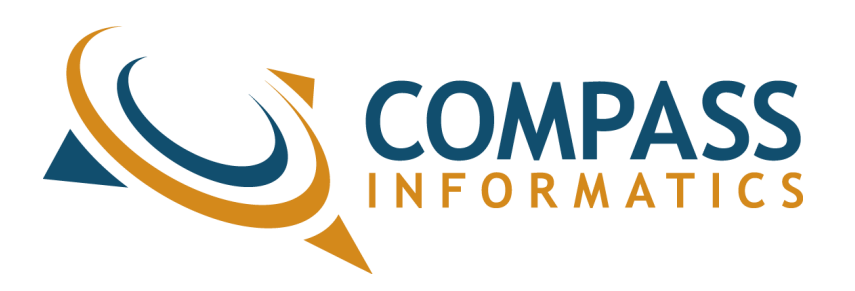

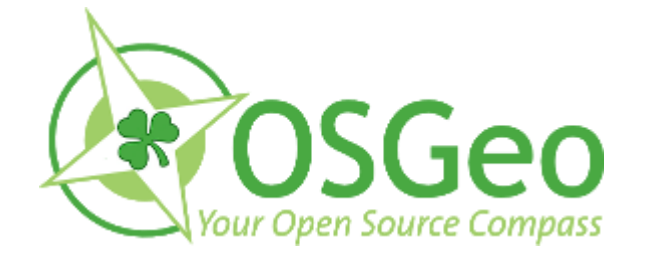